# Polylogic Change Manager 4.6

Support Package 12

May 2005

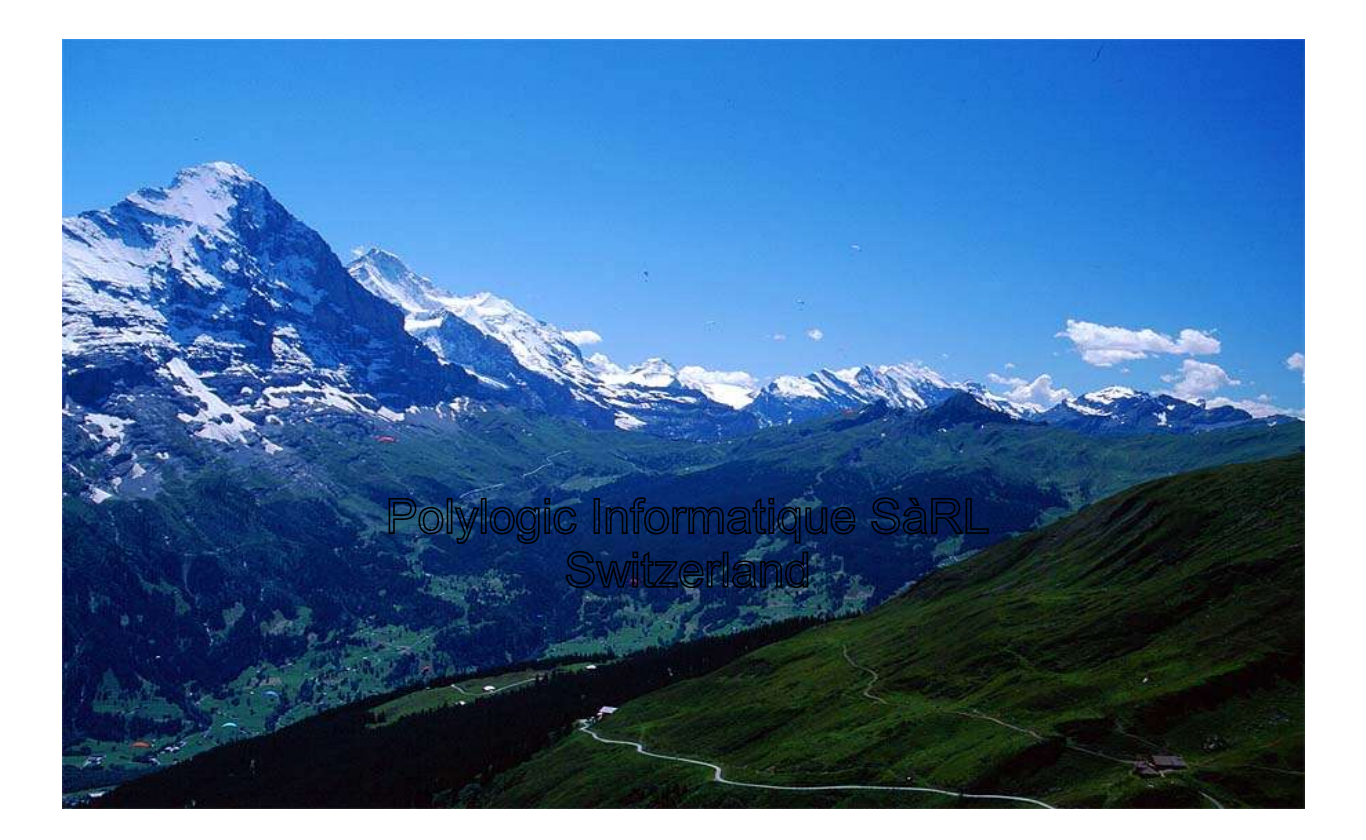

## **Table of Contents**

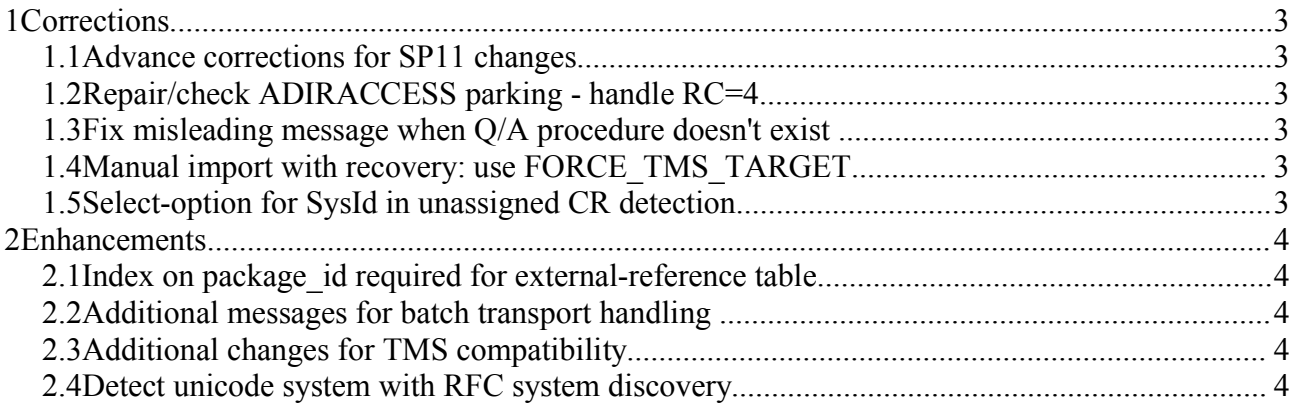

Polylogic Change Manager 4.6 Support Package 12

## **1Corrections**

The corrections contained in this support package include a "critcal" correction for an error introduced in SP11: a divide-by-zero dumpwhen searching for a work-package.

#### *1.1Advance corrections for SP11 changes*

Various minor errors were included in SP11, and have been corrected:

- Size of CSV password entry window too small.
- Unassigned list: refresh causes description to creep across screen
- Parameter FORCE TMS TARGET should apply to "recovery" created during manual "protected" import
- Texts for transport logging confusing/incorrect
- Work-package search dumps with COMPUTE\_INT\_ZERODIVIDE

#### *1.2Repair/check ADIRACCESS parking - handle RC=4*

When parking unused ADIRACCESS entries, an insert failure (RC=4) interrupted the complete parking process and rolled-back and changes.

Unused object keys are now parked regardless of "duplicate key" insert failures caused by previous parking of the same object key.

#### *1.3Fix misleading message when Q/A procedure doesn't exist*

If a sign-off step has been defined with a QA-procedure, and the QA-procedure doesn't exist, the message "QA procedure not complete" was given.

All possible error conditions are now detected and a corresponding message is given:

- Q/A procedure missing
- WP missing
- Q/A Checklist not complete no sign-off possible
- Q/A procedure internal error

#### *1.4Manual import with recovery: use FORCE\_TMS\_TARGET*

The "protect import" option for manual importing creates and exports a "save" transport.

If TMS is confugured for automatic transport, the "save" transport gets the default TMS layer, and is transported to the target transport groups.

The YPCK parameter FORCE\_TMS\_TARGET stops this happening with regular automated YPCK transports, and should also have effect for the "save" transport.

YPCK0691 amended to user FORCE\_TMS\_TARGET to set default target in exec-option screen.

(Target field also expanded to 10-char to handle extended transport control).

#### *1.5Select-option for SysId in unassigned CR detection*

For complex system landscapes, with downstream packaging, it is useful to detect unassigned SAP

© 2005 Polylogic Informatique SàRL 3 of 4

Polylogic Change Manager 4.6 Support Package 12

change-requests from multiple systems at-a-time.

This enhancement to the detection program YPCK0200 is provideded to be able to select multiple system-Ids.

### **2Enhancements**

#### *2.1Index on package\_id required for external-reference table*

Table YPCKXN is used to record the external-reference numbers for work-packages.

Various queries and reports use the package-id field for selection from table YPCKXN.

For performance reasons, an index on this field has been created: PKG

#### *2.2Additional messages for batch transport handling*

The automated transport programs YPCK0900 and YPCK0910 execute in background, and can fail due to problems in CTS/TMS handling.

Additional messages have been added to help problem diagnosis in the event of errors.

#### *2.3Additional changes for TMS compatibility*

The parameter FORCE\_TMS\_TARGET was introduced to isolate Change Manager's transports from "interference" from TMS automated transport processing.

In some cases, it would be useful to have a partial transport management where Change Manager would conduct some automatic transports, then produce a TMS-enabled transport.

A new option is available on a transport-plan step that overrides the parameter FORCE TMS TARGET, effectively creating and releasing a work-package transport for TMS handling.

The transport-plan step can have its own targets for YPCK transporting in addition to the TMS transport handling.

#### *2.4Detect unicode system with RFC system discovery*

A new parameter has been added to the Change Manager's RFC system discovery function to identify when a target system is a unicode system.

This new parameter will be exploited in future enhancements.